## <span id="page-0-0"></span>Elementary Data Structures

Doan Nhat Quang

doan-nhat.quang@usth.edu.vn University of Science and Technology of Hanoi ICTLab

Doan Nhat Quang **[Elementary Data Structures](#page-56-0)** 1 / 49

4日下

э

- Introduce the fundamental definitions in  $C/C++$ .
- ▶ Review elementary data types in programming such as array, pointer, structure, enumeration, etc.
- $\triangleright$  Study the  $C/C++$  examples.

Data refers to the fact that some existing information or knowledge. Data is a set of values of qualitative or quantitative variables.

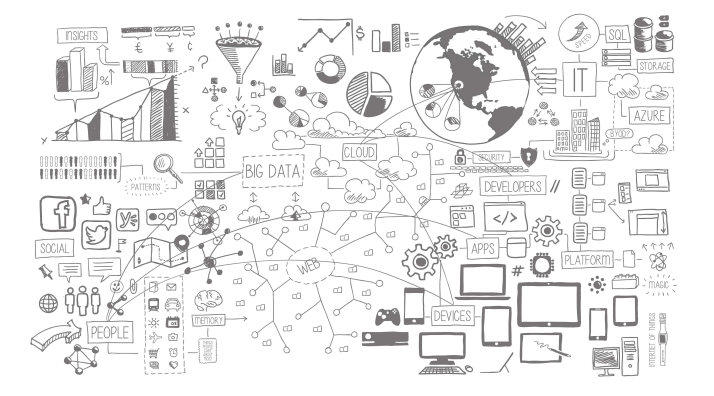

 $\leftarrow$ 

Þ

Everything can be considered as data:

- ▶ name, age, address of a person
- ▶ number, series of number
- ▶ pixels or images in RGB color model or grayscale
- $\blacktriangleright$  linear functions, polynomial functions, exponential functions
- $\blacktriangleright$  trees, graphs, maps, documents

#### Benchmark datasets

- ▶ UCI Dataset Repository: text, number (<https://archive.ics.uci.edu/ml/index.php>);
- ▶ Amazon customer review: text, number (<https://jmcauley.ucsd.edu/data/amazon/>);
- ▶ COCO16, MNIST: images (<https://cocodataset.org/#home>);
- ▶ SNAP dataset collection: graph (<https://snap.stanford.edu/data/>);
- ▶ and even more...

# Data Structure

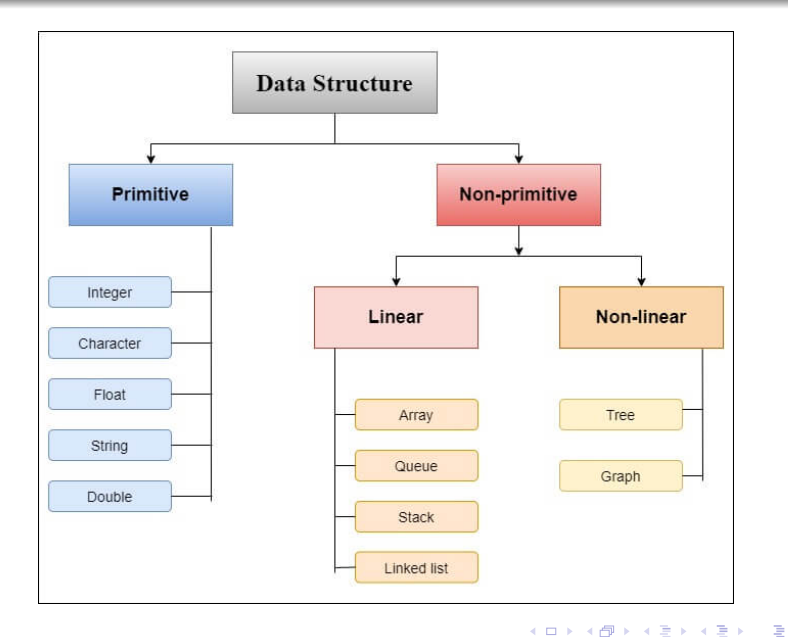

### **Applications**

- $\blacktriangleright$  List of items in the cart when you visit an online shop
- $\blacktriangleright$  List of possible actions (undo/redo) in a word editor
- $\triangleright$  Bitmap (array 2D) to store image pixels
- ▶ Graph to represent a group of persons and their relationship (Graph Theory, Graph Mining)
- $\blacktriangleright$  Tree to arrange and index data like web pages, images, etc.

#### Variables

Being used to store data, variables are simply names used to refer to some location in memory, a location that we can use to write, retrieve, and manipulate throughout the program.

#### Variables

Being used to store data, variables are simply names used to refer to some location in memory, a location that we can use to write, retrieve, and manipulate throughout the program.

#### Variable declaration

Variable declaration shows a specific type, which determines the size used in the memory; the range of values that can be stored within that memory; and the set of operations that can be applied to the variable.

Variable name is an identifier for that variable call-by-name; reference-by-name. The name can be composed of letters, digits, and the underscore character. Upper and lowercase letters are distinct.

```
1 \langle \text{Type}\rangle \langle \text{Variable}\rangle;
2 float F:
3 // declaration of a real number F
4 int id:
5 // declaration of an integer as an id
6 char * address ;
7 // declaration of a string of characters
```
A variable MUST be initialized with a value before it is used.

Code C/C++

```
1 int student_number = 1254;
2 double scholarship = 1132.50;
3 unsigned char gender=1;
4 string *home_address="Hanoi";
5 char class_type='A';
```
There are a few ways to declare an integer:

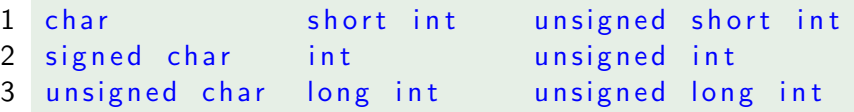

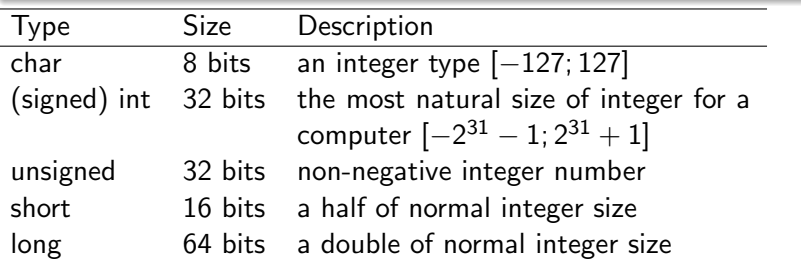

4 0 3

э ∍∍

Represent real values, such as 3.14 or 0.01, with different levels of precision, depending on which of the three floating-point types is used.

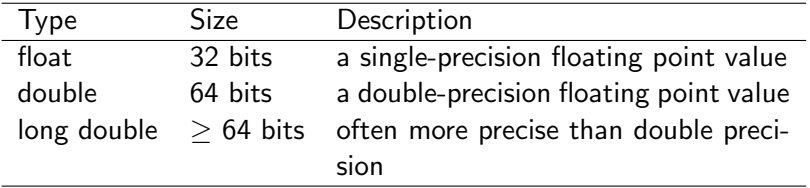

Besides the use as an integer, char also can be declared for a character. The value is determined at the character code in the ASCII table.

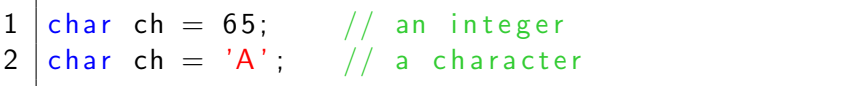

# **Examples**

```
1 int a, b; float c; char d = 'A';
2 b = 1;
3 a = b + 4.5;
4 c = a / 4;
5 d = c + d:
6 printf ("%d, \sqrt{6}d, \sqrt{6}f, \sqrt{6}d", a, b, c, d);
```
1 i n t a , b ; f l o a t c ; c h a r d = 'A ' ; 2 b = 1 ; 3 a = b + 4 . 5 ; 4 c = a / 4 . 0 ; 5 d = c + d ; 6 p r i n t f ( "%d , %d , %f , %c " , a , b , c , d ) ;

€⊡

∢ ⁄⊟ →

#### **Definition**

A pointer is a variable whose value is the address of another variable, i.e., the direct address of the memory location. Like any variable or constant, a pointer must be declared before its use to store any variable address.

```
1 int count:
2 int * count Ptr = & count :
3 int *undecided = NULL :
4 int &countAlias = count; // In C++
```
### **Definition**

Reference of a pointer must be initialized when declared. Pointer could be initialized with NULL.

- ▶ & or ampersand indicate a reference of a variable.
- ▶ <sup>\*</sup> allows getting the value of the variables being pointed by pointers.

### Creating references

- ▶ Consider a variable name as a label attached to the variable's location in memory.
- ▶ A reference is a second label attached to that memory location.

### Example

We can declare reference variables for i as follows.

- 1 int i = 17;
- 
- 2 int  $*r = &i$ ;

Read the & in these declarations as reference: "r is an integer reference initialized to i".

### Example

- 1 int i = 17; 2 int  $*r = & i;$
- $3$  int  $d = i$ ;

$$
4 \quad i \; = \; i+3;
$$

What are the final values for r and d?

Doan Nhat Quang [Elementary Data Structures](#page-0-0) 18 / 49

4日下

重

 $\rightarrow$   $\equiv$   $\rightarrow$ D.

References are often confused with pointers, but

- ▶ Compilers generate a reference to each variable (after variable declaration).
- ▶ There are no NULL references. A reference is connected to a legitimate piece of memory.
- ▶ Once a reference is initialized to an object; it cannot be changed to refer to another object. Pointers can be pointed to another object at any time.
- $\triangleright$  A reference must be initialized when it is created. Pointers can be initialized at any time.

# **Definitions**

### Computer program

A computer program is a collection of instructions that performs a specific task when executed by a computer. A program always consists of a main including many functions and procedures (Functional programming).

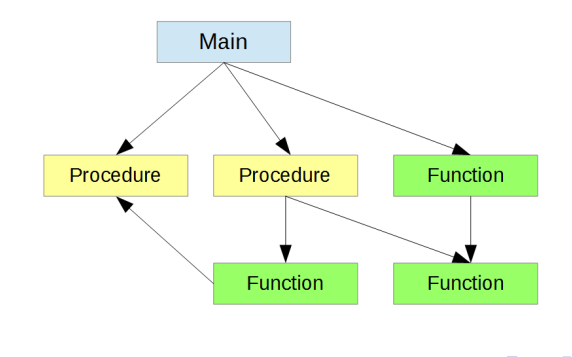

### Function

A named section of a computer program, a block of code, that performs a specific task. It can be called and reused multiple times.

←□

∍

#### Function

A named section of a computer program, a block of code, that performs a specific task. It can be called and reused multiple times.

```
1 int sum(int n)\{2 int s = 0;
3 for (int i = 1; i \le n; i++)4 s + = i:
5 return s;
6 }
```
#### Function

A named section of a computer program, a block of code, that performs a specific task. It can be called and reused multiple times.

```
1 int sum(int n)\{2 int s = 0;
3 for (int i = 1; i \le n; i++)4 s + = i:
5 return s;
6 }
```
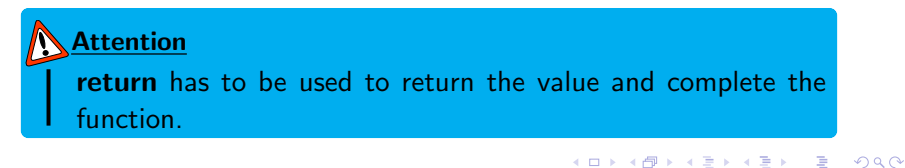

**Doan Nhat Quang Community Data Structures** 21 / 49

A function can be called or used in other functions.

4日下

重

医尿囊的 ٠

A function can be called or used in other functions.

```
1 int doublesum (int n) {
2 int sum 2 = \text{sum(n)} + \text{sum(n)};<br>3 return sum 2:
        return sum2;
4 }
5 int main(){
6 int n = 10;
7 int sum1 = sum(10);8 int sum 2 = double sum (10*sum(n));
9 return 0;
10 }
```
Void means nothing to be used in C, C++

 $\leftarrow$   $\Box$   $\rightarrow$ 

4 母 8 4

重

ヨメ イヨメ

Void means nothing to be used in  $C, C++$ 

```
1 int myFunction (void) \{2 return 10; // function parameters are absent
3 }
4 void myFunction()\{5 statement; // the return value is absent
6 }
```
◆ 伊 \* \* 君 \* \* 君 \* ~ 君

Void means nothing to be used in  $C, C++$ 

```
1 int myFunction (void) \{2 return 10; // function parameters are absent
3 }
4 void myFunction()\{5 statement; // the return value is absent
6 }
```
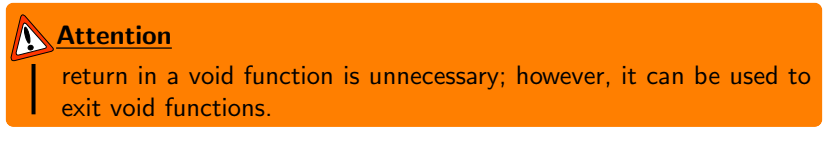

G.

イ母 ト イヨ ト イヨ トー

Void functions can be called and used like normal functions.

 $\leftarrow$   $\Box$ 

重

メ御 トメ ヨ トメ ヨ ト

Void functions can be called and used like normal functions.

```
1 void myPrint() {
2 printf ("Hello World!");
3 return;
4 }
5 void myPrint2(int n){
6 printf ("Number<sub>-is-\frac{9}{6}</sub>", n);
7 }
8 int main(){
9 myPrint ();
10 myPrint 2(100);
11 return 0;
12 }
```
 $\leftarrow$   $\Box$ 

Þ

#### Global variable

A global variable is a variable that it is visible (hence accessible) throughout the program. Its value can be changed anywhere in the code.

#### Global variable

A global variable is a variable that it is visible (hence accessible) throughout the program. Its value can be changed anywhere in the code.

#### Local variable

A local variable is a variable that is either a variable declared within the function or is an argument passed to a function. This type of variable can only be used within a function; after the execution, local variables are removed from the computer memory.

### Code C/C++

```
1 int main()\{2 int result = sum (10); // local variable
3 }
4 int sum(int n){
5 int s = 0; // local variable
6 for (int i = 1; i \leq n; i + + ){
7 s + = i;
8 }
9 return s;
10 }
```
# Global variable vs local variable

### Code C/C++

```
1 \#include \ltstdio.h>2 int add_numbers (void);
3 int value1, value2, value3;
4 int add_numbers (void ) {
5 int result = value1 + value2 + value3:
6 return result;
7 }
8 int main()\{9 int result:
10 value1 = 10; value2 = 20; value3 = 30;
11 result = add_number(s);
12 printf ("The sum of \frac{0}{d} + \frac{1}{d}d + \frac{1}{d}d is \frac{0}{d}d \n",
13 value1, value2, value3, result);
14 return 0;
15 }
```
- $\blacktriangleright$  Calling functions that call other functions;
- $\blacktriangleright$  Called functions that are called by other functions.

#### Arguments

- ▶ Formal arguments (variables) are found inside called functions along with their data type;
- ▶ Actual arguments (that can be specific values) are found inside calling functions.

# The variables in the formal parameter list are always local variables of a function **K** Note

- ▶ With Pass By Value, function parameters receive copies of the data sent in.
- ▶ The original variables passed into a function from another function are not affected by the calling function .

# Pass By Value

```
1 \#include \ltiostream>2 using namespace std;
3 void twice1(int x){
4 \times = x * 2; \frac{1}{2} LOCAL value of x will change
5 }
6 int twice 2(int x)7 return x * 2; // return value of x gets changed
8 }
9 int main () \{10 int i = 10;
11 twice 1(i);
12 printf (''Returned value of the first function: %d'',
13 i = \text{twice2}(i);
14 printf (''Returned value of the second function: \%d'', i);
15 return 0;
16 }
   What is the result?
                                             4 同下
                                                             299\overline{1}
```
# Pass By Value

```
1 \#include \ltiostream>2 using namespace std;
3 int twice (int x, int y) {
4 \times x = x * 2; // LOCAL value of x will change
5 \quad y = y * 2; // LOCAL value of y will change
\begin{bmatrix} 6 & \text{return } x; \\ 7 & \text{ } \end{bmatrix}7 }
8 int main () {
9 int a = 10;
10 int b = 5:
11 b = twice (a, b);
12 printf (''Values of a = \%d, and b = \%d'', a, b);
13 return 0;
14 }
    What is the result?
```
▶ The parameters are still local to the function, but they are reference variables.

▶ The variables passed into a function DO get changed by the calling function.

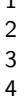

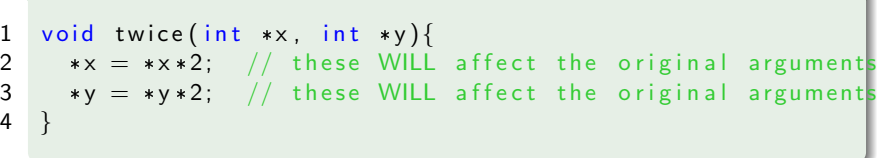

# Pass By Reference

#### Example

```
1 \#include \ltiostream>2 using namespace std;
3 void twice (int *x, int *y) {
4 \times x = \cdot x \cdot 2; // these WILL affect the original argument
5 *y = *y*2; // these WILL affect the original argument
6 }
7 int main () {
8 \quad \text{int} \quad a = 10:
9 int b = 5:
10 twice (\&a, \&b);
11 printf (''Values of a = \%d, and b = \%d'', a, b);
12 return 0:
13 }
   What is the result?
```
G.

∢何 ▶ ∢ ヨ ▶ ∢ ヨ ▶

# Pass By Reference

## Note

When a function expects strict reference types in the parameter list, a value (i.e., a variable or storage location) must be passed in.

```
1 void twice (int *x, int *y) {
2 \rightarrow x \rightarrow x * 2; // these WILL affect the original argument
3 \times v = \sqrt{2}; // these WILL affect the original argument
4 }
5 int main()\{6 int a = 6, b = 10;
7 twice (&a, &b); // it is legal
8 twice (4, 2b); // it is NOT legal
9 twice (&a, \&b-5); // it is NOT legal
10 }
                                                             299
```
# Value vs. Reference

### Pass By Value

- $\blacktriangleright$  The local parameters are copies of the original arguments passed in.
- ▶ Changes in the function to these variables do not affect originals.

### Pass By Reference

- ▶ The local parameters are references to the storage locations of the original arguments passed in.
- ▶ Changes to these variables in the function will affect the originals.
- ▶ No copy is made, so the overhead of copying (time, storage) is saved.

# Arrays

### Definition

- $\triangleright$  An array is a predefined-size sequential collection of N elements of the same type.
- $\blacktriangleright$  The objects are called elements of the array, and are indexed by their order in the sequence.
- $\triangleright$  The element indices are from 0 to  $N-1$ .

```
1 \lttype> <name>[<number of elements >];
2 int age [100]; /* declaration of an array
3 consisted of 100 integer variables */4 float series [50]; /* declaration of an array
5 consisted of 50 float variables */
```
Note: this array initialization is called "static"; the size must be defined during the variable declaration and cannot be extended.

To access an element in an array, an index is available for use such as  $a[0], b[1], a[i], b[i+j]$  with  $i, j \in \mathbb{N}$ . A basic loop permits to process every element in the array.

1 f o r ( i = 0 ; i < n ; i ++){ 2 <p r o c e s s i n g t h e i t h e l em e n t o f t h e a r r a y >; 3 }

The simplest form of the multi-dimensional array is the two-dimensional array (a table or a matrix). It can be extended to more general multi-dimensional cases. It's preferable to avoid arrays of dimensions more than 3.

```
1 <type> <name> [<nb>][<nb > ] . . . ;
2 int a [3] [4] [5];
3 double b [10][10];
4 char str [17] [5];
```
The table indicates the structure of an two dimensional array with an element denoted by  $a[i][j]$  where  $i$  is the  $i^{th}$  row and  $j$  is the  $j^{th}$ column.

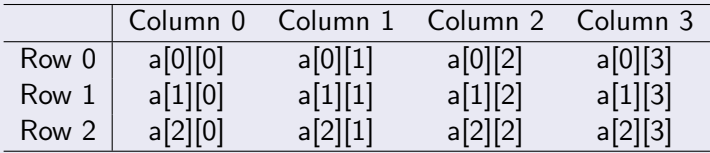

Multi-dimensional arrays may be initialized by specifying bracketed values for each row.

$$
\begin{array}{ll}\n1 & \text{int } a[2][3] = \{ \{ 1, 5, 8 \}, \{ 2, 4, 7 \} \}; \\
2 & \text{for } (\text{int } i = 0; i < 2; i++) \\
3 & \text{for } (\text{int } j = 0; i < 3; j++) \\
4 & \text{statement};\n\end{array}
$$

- ▶ A variable declared as an array of some type acts as a pointer to that type.
- ▶ A pointer can be indexed to access an array.

```
1 int a[10], *int Ptr;
2 intPtr = a; //intPtr pointing to a[0]3 * (int Ptr+5) = 4; // a [5]=44 intPtr = \&a[7]; //intPtr pointing to the 7th element
5 int P tr ++; //int P tr pointing to the 8th element
```
Pointers can also be assigned to reference "dynamically" allocated memory. The **malloc()** and **calloc()** functions are often used to do this.

```
1 int * int Ptr;
2 int size;
3 scanf ("%d", \&size);
4 intPtr = (int *) malloc(sizeof(int)*(size + 10));
5 * (int Ptr + 3) = 5;6 int Ptr [3] = 5;
7 free (intPtr);
```
An array of pointers is an indexed set of variables, where the variables are pointers.

```
1 int *Ptr[5];
2 char *Ptr = "Hello, World";
3 char *Ptr[4]= * Spring", "Summer", "Autumn", "Winter" ;
```
### String

String is a one-dimensional array of characters that is terminated by a NULL character '\0'. Built-in functions for C-string is in  $\langle$ string.h $\rangle$ .

```
1 char str1[5]; //maximal 4 characters
2 char str3 | = "HANOI" ;
3 char * str4 :
4 char *str4 = (char *) calloc(6, size of (char));5 char *str4 = "HANO":
```
# **Strings**

3

- $\triangleright$  One possible way to read in a string is by using scanf(). This function finishes reading when it reaches a space, or the string would get cut off.
- $\triangleright$  The function gets() can overcome this issue.

```
1 s c a n f ('')'_{0} s' , str );
2 // finish when it reaches space or enter
4 gets (str)5 / * finish when it reaches EOL or EOF replace
6 it with 0 they do not do the bound checking
7 of the string! */
```
Structure is user defined data type available in C programming, which allows to combine one or more variables, possibly of different types, grouped together under a single name for convenient handling.

```
1 struct [structure tag]{
2 member definition:
3 member definition;
4 . . .
5 member definition;
6 \} [structure name];
```
# **Structures**

```
1 typedef struct Student{
2 int age;<br>3 char nam
      char name [50];
4 unsigned char gender;
5 } ;
6 struct Student s1, s2;
```

```
1 struct StudentUSTH{
2 int age;
3 char name [50];
4 unsigned char gender;
5 \};
6 typedef struct StudentUSTH STH; // make a short alia
7 STH s1, s2;
```
4 **D F** 

D.

→ 伊 ▶ → 君 ▶ → 君 ▶

To access and process structure fields, dot '.' operator can be used

- $1 \text{ } sl \text{ .} age = 20$ ;
- $2 \text{ s2}$ . name  $=$  'Nguyen Van An';

Or using this symbol  $′-$  > $′$  when it involves in pointers

```
1 \text{ s1} \rightarrow \text{age} = 20;
```
2 s2 $\rightarrow$ name = 'Nguyen Van An';

Pointer can be used for a single structure variable, but it is mostly used with array of structure variables.

```
1 \#include \ltstdio.h>2 struct Book{
3 char name [1000];
4 int price;
5 \};
6 int main(){
7 struct Book a; // Single structure variable
8 struct Book* ptr; // Pointer of Structure type
9 ptr = \&a;
10 struct Book b[10]; // Array of structure variables
11 struct Book* p; // Pointer of Structure type
12 p = 2b:
13 }
```
# <span id="page-56-0"></span>Enumeration

Enumerated types are types that are defined with finite number of values, known as enumerators, as possible values. The key word for an enumerated type is enum. Here is the syntax:

```
1 enum ltype_name> {
2 enum val1,
```

```
3 enum val2,
4 enum_val3,
5 \t ... \};
```

```
1 enum Season { Spring, Fall, Summer, Winter };
2 Season s1, s2;
3 \quad s1 = Summer ;
4 s2 = Fall;
5 if (s1 = 5ummer)
6 printf (''Summer is comming'');
```